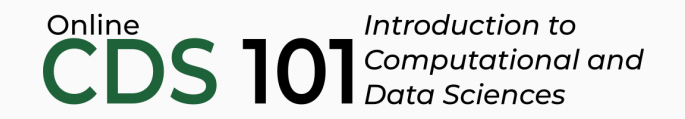

#### Data reshaping

The unite function

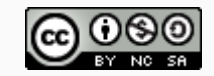

These slides are licensed under a Creative Commons [Attribution-NonCommercial-ShareAlike](http://creativecommons.org/licenses/by-nc-sa/4.0/) 4.0 International License.

### Structure of the unite function

unite combines many columns into one column.

```
name_of_dataset %>%
 unite(
   column_united,
   column_one,
   column_two
   sep = " " # The symbol placed between unified columns\left( \right)
```
- $\bullet$  The first input is the name to give the united column
- The subsequent inputs (column one and column two) are the columns you wish to unite into a single column
- The sep  $=$  input specifies the symbol that will be placed between united columns

#### Untidy data example

#### **Problem:** Untidy data frame stored in table5

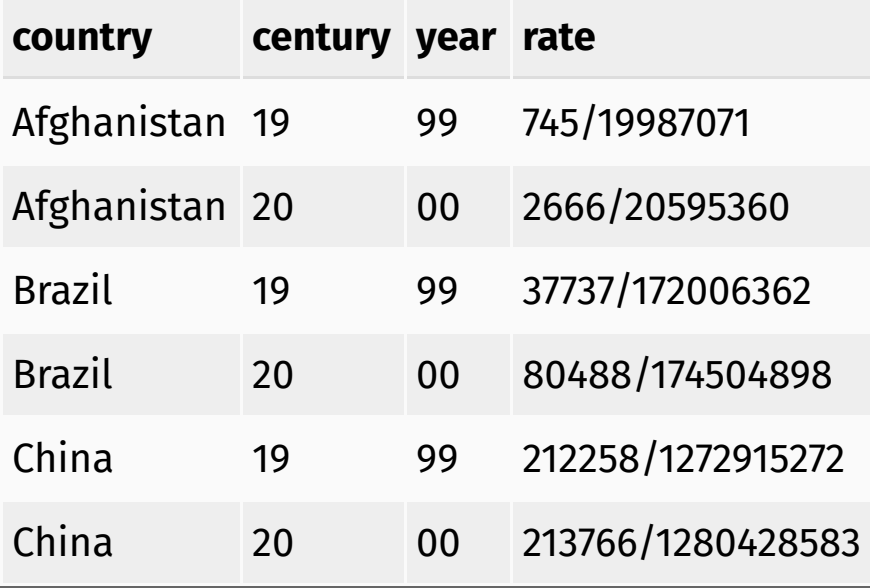

*Goal: Use* unite *to transform* table5 *back to this:*

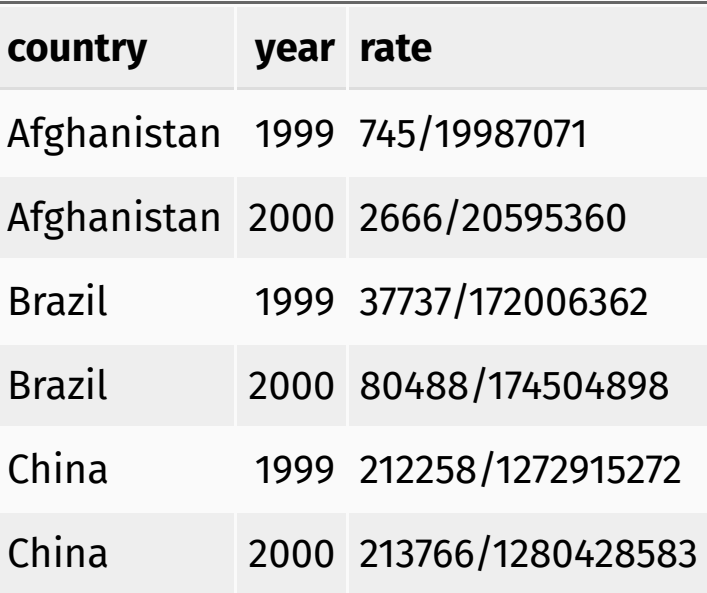

Afterwards, you can follow the instructions in separate lecture to restore table1.

#### unite schematic

unite combines many columns into one column.

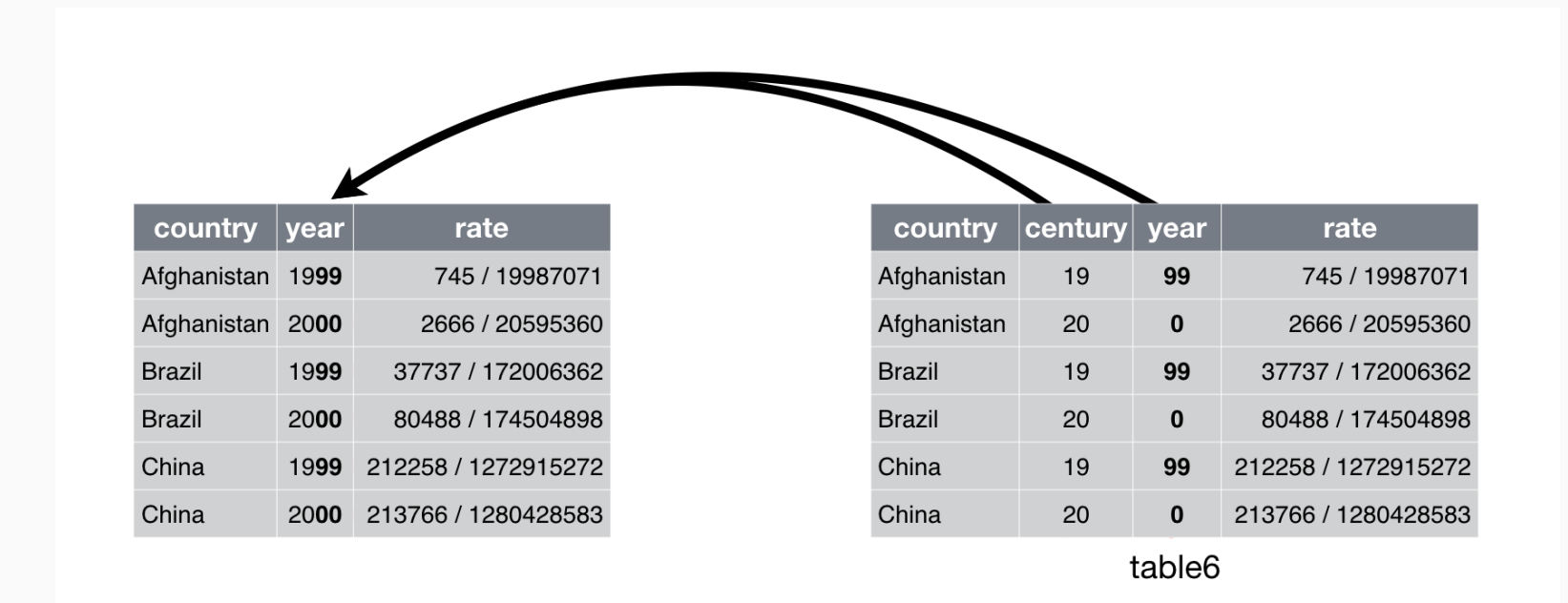

Source: Figure 12.5 in *R for Data Science* by Garrett Grolemund and Hadley Wickham.

## unite example

```
table5 %>%
 unite(
   new,
   century,
   year
 )
```
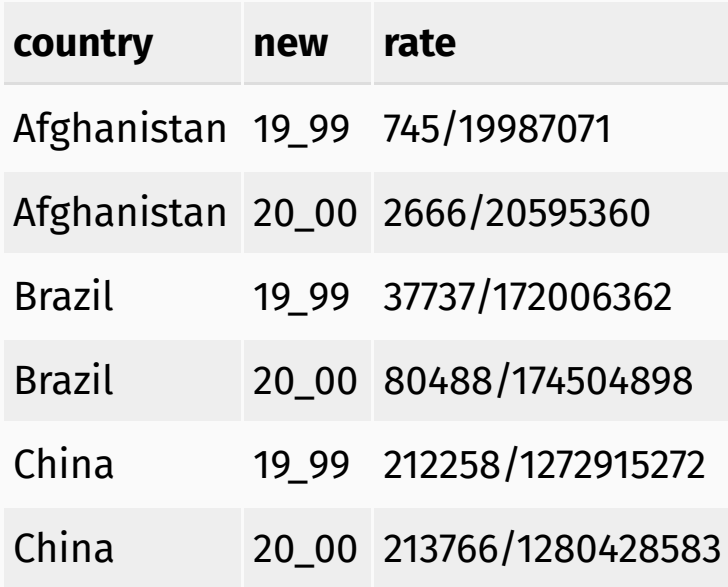

# unite example

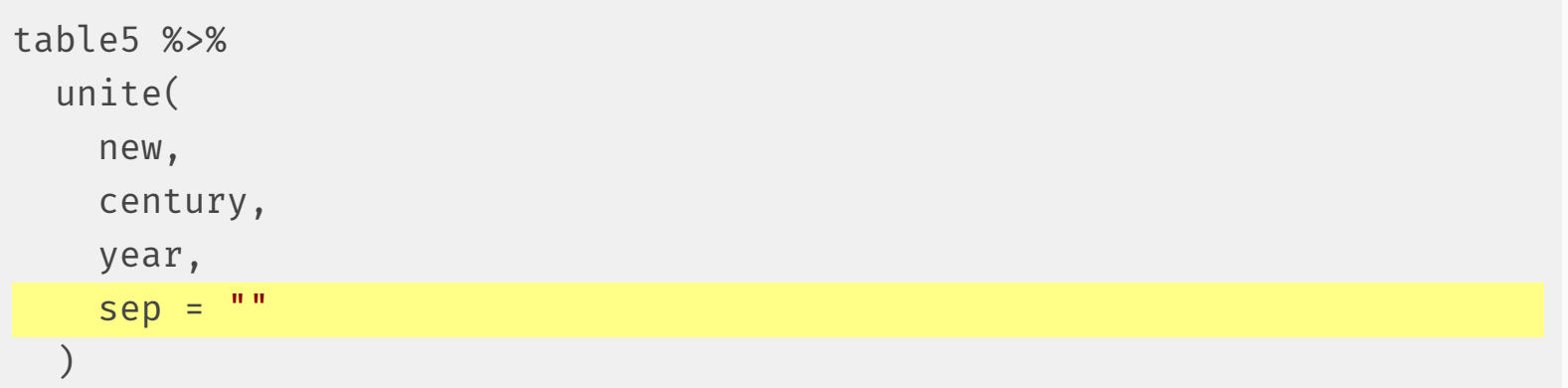

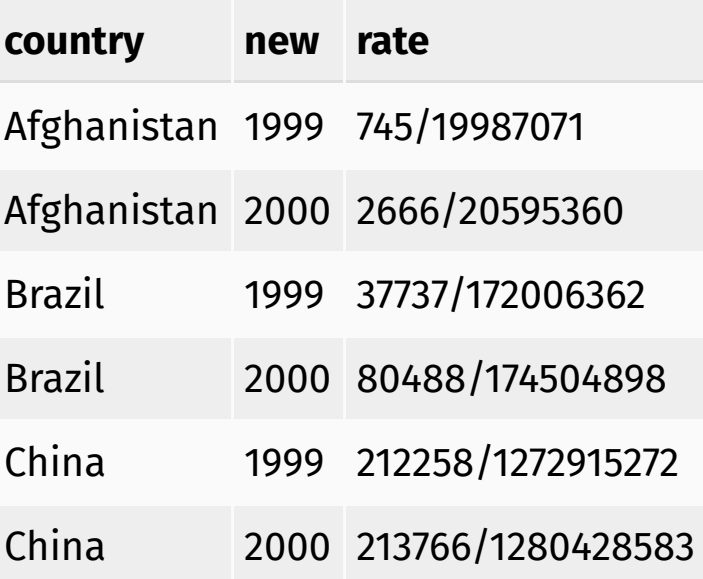

### Example: tidyr + dplyr functions

```
table5 %>%
unite(new, century, year, sep = "") %>%
mutate(new = as.integer(new)) %>% # Change data type to integer
rename(year = new) # Rename column to year
```
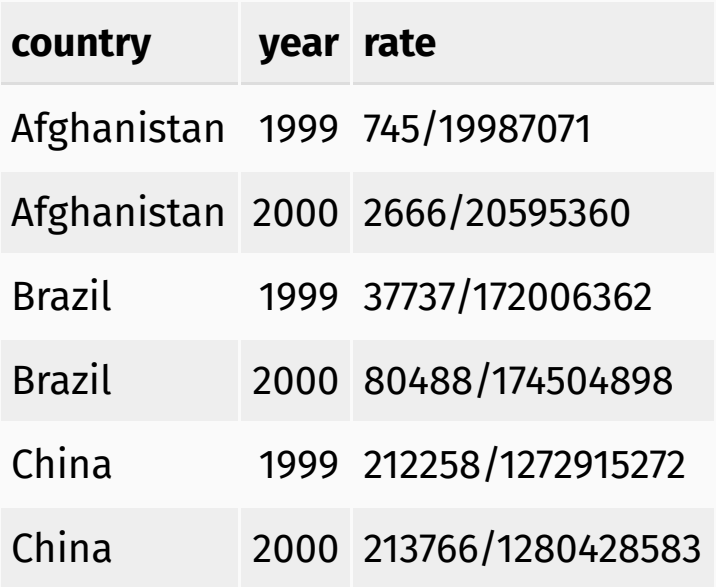

### Credits

License

Creative Commons [Attribution-NonCommerical-ShareAlike](https://creativecommons.org/licenses/by-nc-sa/4.0/) 4.0 International

Acknowledgments

Content adapted from *R for Data [Science](http://r4ds.had.co.nz/)* by Garrett Grolemund and Hadley Wickham, [chapter](http://r4ds.had.co.nz/tidy-data.html) 12, made available under the CC [BY-NC-ND](http://creativecommons.org/licenses/by-nc-nd/3.0/us/) 3.0 license.